## <span id="page-0-0"></span>**Resolution des lois de conservation scalaires ´**  $École Mathématique Africaine$

## **Francois Vilar**

Institut Montpelliérain Alexander Grothendieck Universite de Montpellier ´

#### Août 2019

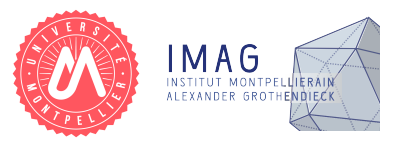

 $QQ$ 

<span id="page-1-0"></span>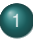

#### [Introduction aux EDP](#page-2-0)

- Résolution analytique des LCS
- 3 Schémas volumes finis appliquées au LCS
- [Extension aux ordres](#page-2-0) élevés
- Phénomène de Gibbs et oscillations parasites
- <sup>6</sup> Correction *a posteriori* [de sous-mailles](#page-34-0)

つひひ

#### <span id="page-2-0"></span>[Introduction aux EDP](#page-2-0)

- Résolution analytique des LCS
- Schémas volumes finis appliquées au LCS
- [Extension aux ordres](#page-2-0) élevés
- Phénomène de Gibbs et oscillations parasites
- <sup>6</sup> Correction *a posteriori* [de sous-mailles](#page-34-0)

 $\Omega$ 

## <span id="page-3-0"></span>Introduction

- Schéma VF d'ordre 1 : approximation constante par morceaux
- La diffusion numérique provient des sauts  $u_{i+1}^n u_i^n$  dans  $\mathcal{F}(u_i^n, u_{i+1}^n)$ 
	- ,→ **Recontruction lineaire par morceaux de la solution ´**

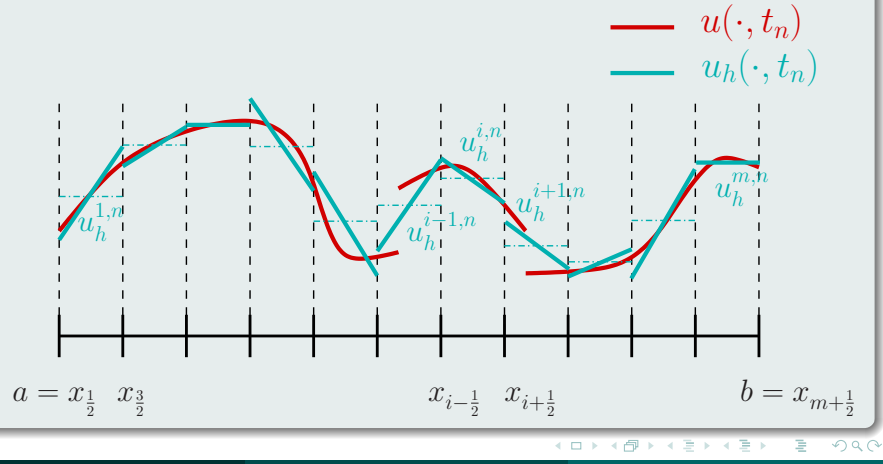

#### <span id="page-4-0"></span>**Définitions**

Sur la maille  $C_i = [x_{i-\frac{1}{2}}, x_{i+\frac{1}{2}}]$  et au temps  $t_n$ , la solution numérique s'écrit

$$
u_h(x,t_n)|_{C_i} = u_h^{i,n}(x),
$$
  
= 
$$
u_l^n + (x-x_i) \delta u_l^n
$$

 $x_i = \frac{1}{2} (x_{i-\frac{1}{2}} + x_{i+\frac{1}{2}})$  est le point milieu de la maille  $C_i$ *u n i* est la valeur moyenne sur la maille *C<sup>i</sup>* tel que

$$
\frac{1}{\Delta x_i}\int_{C_i}u^{i,n}_h(x)\,\mathrm{d}x=u^n_i
$$

 $\delta u_i^n$  est la pente de la solution sur la maille  $C_i$ 

## Comment calculer  $u_i^n$  et  $\delta u_i^n$  ?

- $u_i^n$  sera calculé par un schéma VF comme précédemment
- $\delta u_i^n$  sera calculé comme une approximation de  $\partial_{\mathsf{x}} u_{|_{\mathcal{C}_i}}$  par une approche moindres carrés

## Construction de la pente

- On va contruire la pente  $\delta u_i^n$  à partir des valeurs moyennes  $u_i^n$
- La reconstruction  $u_h^{i,n}$  étant conservative, on a bien que

$$
\frac{1}{\Delta x_i}\int_{C_i}u^{i,n}_h(x)\,\mathrm{d}x=u^n_i
$$

• Afin de préserver les champs linéaires, on va imposer les conditions

$$
u_{i-1}^n = \frac{1}{\Delta x_{i-1}} \int_{C_{i-1}} u_h^{i,n}(x) dx \quad \text{et} \quad u_{i+1}^n = \frac{1}{\Delta x_{i+1}} \int_{C_{i+1}} u_h^{i,n}(x) dx
$$
  
=  $u_h^{i,n}(x_{i-1})$  =  $u_h^{i,n}(x_{i+1})$ 

On cherche donc la droite qui passe le mieux par les trois points  $(x_{i-1}, u_{i-1}^n), (x_i, u_i^n)$  et  $(x_{i+1}, u_{i+1}^n)$ 

 $\Omega$ 

## Moindres carrés

On va minimiser la fonction coût  $L(\delta u_i^n)$  suivante

$$
L(\delta u_i^n) = \frac{1}{2} \left( \left( u_n^{i,n}(x_{i-1}) - u_{i-1}^n \right)^2 + \left( u_n^{i,n}(x_{i+1}) - u_{i+1}^n \right)^2 \right)
$$
  
= 
$$
\frac{1}{2} \left( \left( u_i^n - u_{i-1}^n - \delta u_i^n (x_i - x_{i-1}) \right)^2 + \left( u_i^n - u_{i+1}^n + \delta u_i^n (x_{i+1} - x_i) \right)^2 \right)
$$

#### **• On calcule sa dérivée**

$$
L'(\delta u_i^n) = (x_{i+1} - x_i) (u_i^n - u_{i+1}^n + \delta u_i^n (x_{i+1} - x_i))
$$
  
- (x\_i - x\_{i-1}) (u\_i^n - u\_{i-1}^n - \delta u\_i^n (x\_i - x\_{i-1}))

En résolvant  $L'(\delta u_i^n) = 0$ , on obtient  $\delta u_i^n$  tel que

$$
\delta u_i^n = \frac{(u_{i+1}^n - u_i^n)(x_{i+1} - x_i) + (u_i^n - u_{i-1}^n)(x_i - x_{i-1})}{(x_{i+1} - x_i)^2 + (x_i - x_{i-1})^2}
$$

#### **Remarque**

Dans le cas d'un maillage uniforme, δu<sup>n</sup> se réécrit

$$
\delta u_i^n = \frac{u_{i+1}^n - u_{i-1}^n}{2\,\Delta x}
$$

#### Schéma volumes finis d'ordre 2

• Soit 
$$
u_{i+\frac{1}{2}}^- = u_h^{i,n}(x_{i+\frac{1}{2}}^-)
$$
 et  $u_{i+\frac{1}{2}}^+ = u_h^{i+1,n}(x_{i+\frac{1}{2}}^-)$ 

On calcule les nouvelles valeurs moyennes  $u_i^{n+1}$ 

$$
u_i^{n+1} = u_i^n - \frac{\Delta t}{\Delta x_i} \left( \mathcal{F}_{i+\frac{1}{2}} - \mathcal{F}_{i-\frac{1}{2}} \right)
$$

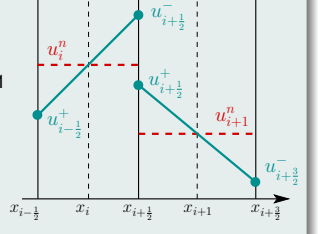

 $\bullet$  À noter qu'ici, les flux numériques sont des fonctions des états interpolés

$$
\mathcal{F}_{i-\frac{1}{2}} = \mathcal{F}(u_{i-\frac{1}{2}}^{-}, u_{i-\frac{1}{2}}^{+}) \quad \text{et} \quad \mathcal{F}_{i+\frac{1}{2}} = \mathcal{F}(u_{i+\frac{1}{2}}^{-}, u_{i+\frac{1}{2}}^{+})
$$

#### **Remarque**

- $\bullet$  Ce schéma sera bien d'ordre 2 en espace mais seulement 1 en temps
- Pour avoir une discrétisation globalement d'ordre 2, une intégration temporelle plus précise est requise

4 0 F

 $\Omega$ 

#### <span id="page-8-0"></span>Méthodes numériques pour les EDOs

- Soit l'équation différentielle  $\frac{d u(t)}{dt}$  $\frac{d\mathcal{L}(t)}{dt} = \mathcal{L}(t, u(t))$
- $\bullet$  En intégrant simplement entre les instants  $t_n$  et  $t_{n+1}$ , on obtient

$$
u(t_{n+1}) = u(t_n) + \int_{t_n}^{t_{n+1}} \mathcal{L}(t, u(t)) dt
$$

 $\bullet$  On peut alors construire toute une famille de schéma en approchant par formule de quadrature l'intégrale  $\int_{t_{n}}^{t_{n+1}} \mathcal{L}(t, u(t)) \, \mathrm{d}t$ 

## **Exemples**

• Rectangle à gauche :  $u_{n+1} = u_n + \Delta t \mathcal{L}(t_n, u_n)$  Euler explicite • Rectangle à droite :  $u_{n+1} = u_n + \Delta t \mathcal{L}(t_n + \Delta t, u_{n+1})$  Euler implicite Trapèze :  $u_{n+1} = u_n + \frac{\Delta t}{2}$ 2  $\left( \mathcal{L}(t_n, u_n) + \mathcal{L}(t_n + \Delta t, u_{n+1}) \right)$ Crank-Nickolson Point milieu :  $u_{n+1} = u_n + \Delta t \mathcal{L} (t_n + \frac{\Delta t}{2}, u_{n+\frac{1}{2}})$ Prédicteur-Correcteur  $u_{n+\frac{1}{2}} = u_n + \frac{\Delta t}{2}$  $\frac{d}{2}$   $\mathcal{L}(t_n, u_n)$ 

## Formule de quadrature à *q* points : **Runge-Kutta** (RK)

$$
u_{n+1} = u_n + \Delta t \sum_{\substack{j=1 \qquad q}}^q b_j \mathcal{L}(t_{n,j}, u_{n,j})
$$

$$
u_{n,j} = u_n + \Delta t \sum_{j=1}^n a_{jj} \mathcal{L}(t_{n,i}, u_{n,i})
$$

$$
t_{n,j}=t_n+c_j\,\Delta t^{i=1}
$$

• Si 
$$
A = (a_{ij})_{ij}
$$
 est triangulaire strict. inférieure

- Si A =  $(a_{ij})_{ij}$  est triangulaire inférieure  $\implies$  méthode semi-explicite
- $\bullet$  Dans le cas général, la méthode est implicite

## Exemples de schémas Runge-Kutta

• 
$$
u_{n,1} = u_n + \Delta t \mathcal{L}(t_n, u_n)
$$
  
\n $u_{n+1} = \frac{1}{2} u_n + \frac{1}{2} (u_{n,1} + \Delta t \mathcal{L}(t_n + \Delta t, u_{n,1}))$ 

$$
\begin{aligned}\n\mathbf{U}_{n,1} &= \mathbf{U}_n + \Delta t \, \mathcal{L}(t_n, u_n) \\
\mathbf{U}_{n,2} &= \frac{3}{4} \, u_n + \frac{1}{4} \left( u_{n,1} + \Delta t \, \mathcal{L}(t_n + \Delta t, u_{n,1}) \right) \\
\mathbf{U}_{n+1} &= \frac{1}{3} \, u_n + \frac{2}{3} \left( u_{n,2} + \Delta t \, \mathcal{L}(t_n + \frac{\Delta t}{2}, u_{n,2}) \right)\n\end{aligned}
$$

$$
\begin{array}{c|ccccc}\nC_1 & a_{11} & \dots & a_{1q} \\
\vdots & \vdots & & \vdots \\
C_q & a_{q1} & \dots & a_{qq} \\
b_1 & \dots & b_q\n\end{array}
$$

Table: Tableau de Runge-Kutta  $\implies$  méthode explicite

*Runge-Kutta 2* 

*Runge-Kutta 3* 

## <span id="page-10-0"></span>Schéma VF d'ordre 2 avec prédicteur-correcteur

**Étape 1** Reconstruction des pentes  $\delta u_i^n$  à partir des valeurs moyennes  $u_i^n$ **Étape 2** Calcul des valeurs interpolées aux interfaces

$$
u_{i+\frac{1}{2}}^- = u_i^n + \frac{\Delta x_i}{2} \delta u_i^n \quad \text{et} \quad u_{i+\frac{1}{2}}^+ = u_{i+1}^n - \frac{\Delta x_{i+1}}{2} \delta u_{i+1}^n
$$

 $\acute{\bf E}$ tape 3 Prédiction des valeurs moyennes au temps  $t_{n+\frac{1}{2}}$  par le schéma

$$
u_i^{n+\frac{1}{2}} = u_i^n - \frac{\Delta t}{2\,\Delta x}\left(\mathcal{F}(u_{i+\frac{1}{2}}^-, u_{i+\frac{1}{2}}^+) - \mathcal{F}(u_{i-\frac{1}{2}}^-, u_{i-\frac{1}{2}}^+)\right)
$$

**Étape 4** Reconstruction des pentes  $\delta u_i^{n+\frac{1}{2}}$  à partir des valeurs  $u_i^{n+\frac{1}{2}}$ **Étape 5** Calcul des valeurs interpolées aux interfaces

$$
u_{i+\frac{1}{2}}^- = u_i^{n+\frac{1}{2}} + \frac{\Delta x_i}{2} \delta u_i^{n+\frac{1}{2}} \quad \text{et} \quad u_{i+\frac{1}{2}}^+ = u_{i+1}^{n+\frac{1}{2}} - \frac{\Delta x_{i+1}}{2} \delta u_{i+1}^{n+\frac{1}{2}}
$$

**Étape 6** Calcul des valeurs moyennes au temps  $t_{n+1}$  par le schéma

$$
u_i^{n+\frac{1}{2}} = u_i^{n+\frac{1}{2}} - \frac{\Delta t}{\Delta x} \left( \mathcal{F}(u_{i+\frac{1}{2}}^-, u_{i+\frac{1}{2}}^+) - \mathcal{F}(u_{i-\frac{1}{2}}^-, u_{i-\frac{1}{2}}^+) \right)
$$

## Advection linéaire d'un créneau

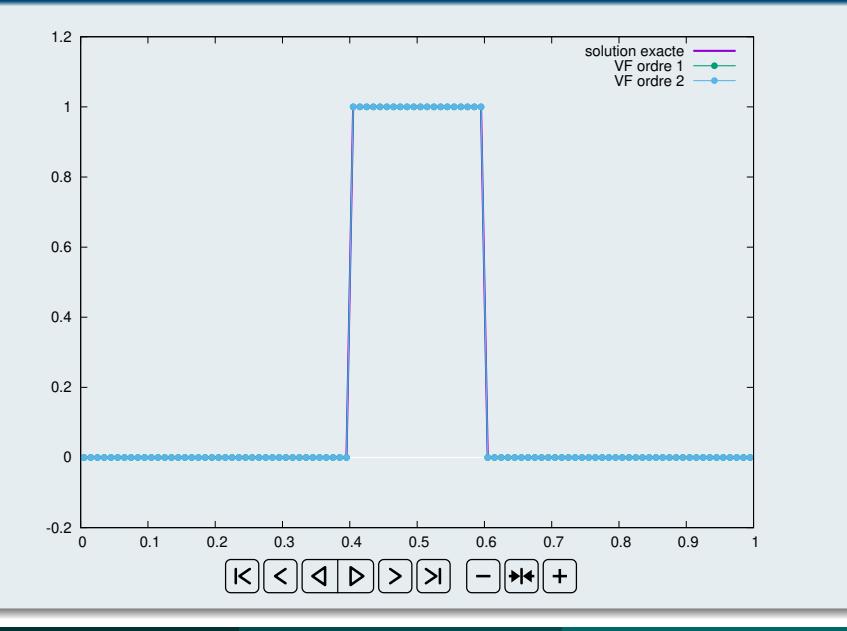

## <span id="page-12-0"></span>Extension aux ordres élevés

- Schéma d'ordre 1 : approximation constante par morceaux
- Schéma d'ordre 2 : approximation linéaire par morceaux
- **Schema d'ordre ´** *p* ∈ N **: approximation polynomiale par morceaux**

#### Méthodes d'ordre élevé

- $\bullet$  Méthodes Volumes Finis d'ordre élevé (par moindres carrés)
- Méthodes (W)ENO pour *(Weighted) Essentially Non-Oscillatory*
- **Méthodes Éléments finis**
- **Methodes Galerkin discontinu ´**

## Génèse des méthodes Galerkin discontinu (GD)

- Introduites par W. Reed et T. Hill en 1973 pour le transport de neutrons
- $\bullet$  Développement majeur par B. Cockburn et C.-W. Shu dans les années 90
- $\bullet$  Une des méthodes les plus utilisées pour la simulation numérique

∢ □ ▶ ∢ 何 ▶ ∢ ∃ ▶

 $\Omega$ 

## <span id="page-13-0"></span>Avantages des méthodes GD

- Arbitrairement précise
- Extrêmement locales (chaque cellule ne voit que ses voisins)
- Adaptées aux adaptations en maillage et précision (adaptation-hp)
- **•** Très bonnes propriétés (stabilité  $L_2$ , super-convergence, ...)

## Formulation variationnelle

- $\bullet$  On considère toujours l'équation  $\partial_t u + \partial_x f(u) = 0$
- $∀ \phi ∈ C<sup>1</sup>(C<sub>i</sub>)$  avec  $C<sub>i</sub> = [x<sub>i-1</sub>, x<sub>i+1</sub>],$

$$
\int_{C_i} \left( \partial_t u + \partial_x f(u) \right) \phi \, \mathrm{d}x = 0
$$

$$
\iff \qquad \int_{C_i} \partial_t u \phi \, dx - \int_{C_i} f(u) \, \partial_x \phi \, dx + \left[ f(u) \phi \right]_{x_{i-\frac{1}{2}}}^{x_{i+\frac{1}{2}}} = 0
$$

- $\bullet$  La dérivée  $\partial_{\mathbf{x}}$  est à présent portée par  $\phi$
- Cette dernière équation un sens dès que  $u(\cdot, t) \in L^{\infty}_{loc}(\mathbb{R}), \ \forall t \in \mathbb{R}^+$  $u(\cdot, t) \in L^{\infty}_{loc}(\mathbb{R}), \ \forall t \in \mathbb{R}^+$  $u(\cdot, t) \in L^{\infty}_{loc}(\mathbb{R}), \ \forall t \in \mathbb{R}^+$  $u(\cdot, t) \in L^{\infty}_{loc}(\mathbb{R}), \ \forall t \in \mathbb{R}^+$

#### <span id="page-14-0"></span>Méthode Galerkin discontinu : mise en oeuvre

On considère une solution approchée  $\; u_{h|_{C_i}} = u_h^i \in \mathbb{P}^k(C_i) \;$  polynomiale par morceaux telle que

$$
u^i_h(t) = \sum_{q=1}^{k+1} u^i_q(t) \,\sigma_q(x)
$$

- $(u_q^i)_q$  : les moments polynomiaux de la solution à calculer
- $(\sigma_q)_q$  : une base de  $\mathbb{P}^k(C_i)$ 
	- $\rightarrow$  par exemple : polynômes de Lagrange polynômes de Legendre polynômes de Taylor
- On restreint l'espace des fonctions test à  $\mathbb{P}^k(C_i)$
- Comme pour les VF, on introduit une fonction flux numérique  $\mathcal F$
- La solution approchée sera alors l'unique fonction  $\ u_h^j \in \mathbb{P}^k(C_i)$  telle que

$$
\int_{C_i} \frac{\partial u_h^i}{\partial t} \phi \, dx - \int_{C_i} f(u_h^i) \frac{d \phi}{dx} dx + \left[ \mathcal{F} \phi \right]_{x_{i-\frac{1}{2}}}^{x_{i+\frac{1}{2}}} = 0, \qquad \forall \phi \in \mathbb{P}^k(C_i)
$$

#### Méthode Galerkin discontinu : mise en oeuvre

**• Pour résoudre ce système, prenons**  $\phi$  **parmi les fonctions de base** 

$$
\sum_{q=1}^{k+1} \frac{\mathrm{d} u_q^i}{\mathrm{d} t} \int_{C_i} \sigma_q \, \sigma_p \, \mathrm{d} x - \int_{C_i} f(u_h^i) \, \frac{\mathrm{d} \, \sigma_p}{\mathrm{d} x} \, \mathrm{d} x + \left[ \mathcal{F} \, \sigma_p \right]_{x_{i-\frac{1}{2}}}^{x_{i+\frac{1}{2}}} = 0, \quad \forall \, p \in \llbracket 1, k+1 \rrbracket
$$

- On appelle  $M_i = \left(\int_{\mathcal{C}_i} \sigma_{\rho} \, \sigma_{q} \, \text{d}x\right)$ *pq* la matrice de masse
- Cette matrice est symétrique définie positive, donc inversible
- En introduisant le vecteur  $\boldsymbol{\sigma} = (\sigma_1(\boldsymbol{\mathrm{x}}), \dots, \sigma_{k+1}(\boldsymbol{\mathrm{x}}))^{t}$ , le schéma se réécrit

$$
\frac{\mathrm{d} \mathbf{u}_i}{\mathrm{d} t} = \mathsf{M}_i^{-1} \left( \int_{C_i} f(u_h^i) \frac{\mathrm{d} \sigma}{\mathrm{d} x} \, \mathrm{d} x - \mathcal{F}(u_{i+\frac{1}{2}}^-, u_{i+\frac{1}{2}}^+) \, \sigma(x_{i+\frac{1}{2}}) + \mathcal{F}(u_{i-\frac{1}{2}}^-, u_{i-\frac{1}{2}}^+) \, \sigma(x_{i-\frac{1}{2}}) \right)
$$

- $\bm{u}_i(t) = (u_1^i, \dots, u_{k+1}^i)^{\text{t}}$  est le vecteur contenant les inconnues à calculer
- Les valeurs interpolées aux interfaces sont définies par

$$
u_{i\pm\frac{1}{2}}^{\mp} = u_n^i(x_{i\pm\frac{1}{2}}, t) = \sum_{q=1}^{k+1} u_q^i(t) \sigma_q(x_{i\pm\frac{1}{2}})
$$

## Méthode Galerkin discontinu

- Le terme  $\int_{C_i} f(u^i_h) \frac{d\sigma}{dx} dx$  est appelé terme intérieur
- Le terme  $\left[ \mathcal{F} \, \boldsymbol{\sigma} \right]_{\mathsf{x}_{i-\frac{1}{2}}}^{\mathsf{x}_{i+\frac{1}{2}}}$  est appelé terme de bord
- $\bullet$  De manière analogue aux méthodes volumes finis, on pourra prendre

$$
\mathcal{F}(u^-, u^+) = \frac{f(u^-) + f(u^+)}{2} - \frac{\gamma(u^-, u^+)}{2} (u^+ - u^-)
$$

#### Remarque

 $\bullet$  A noter que le choix du flux numérique sera beaucoup moins crucial vis à vis de la précision que ce n'est la cas pour les méthodes VF

## Discrétisation temporelle

- $\bullet$  On utilise généralement des méthodes Runge-Kutta explicites
- Dans ce cas, la condition CFL devient bien plus restrictive

 $\rightarrow$  Si  $f(u) = cu$ , pour une méthode RK-DG d'ordre  $k + 1$ 

$$
\Delta t \leq \frac{1}{2k+1} \frac{\Delta x}{|c|}
$$

## Advection linéaire d'un créneau

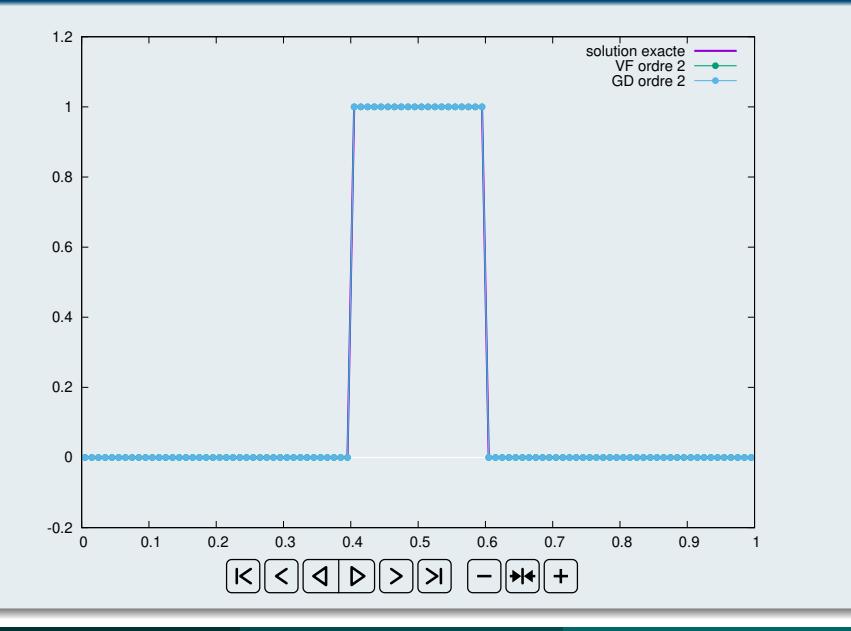

## Advection linéaire d'un créneau

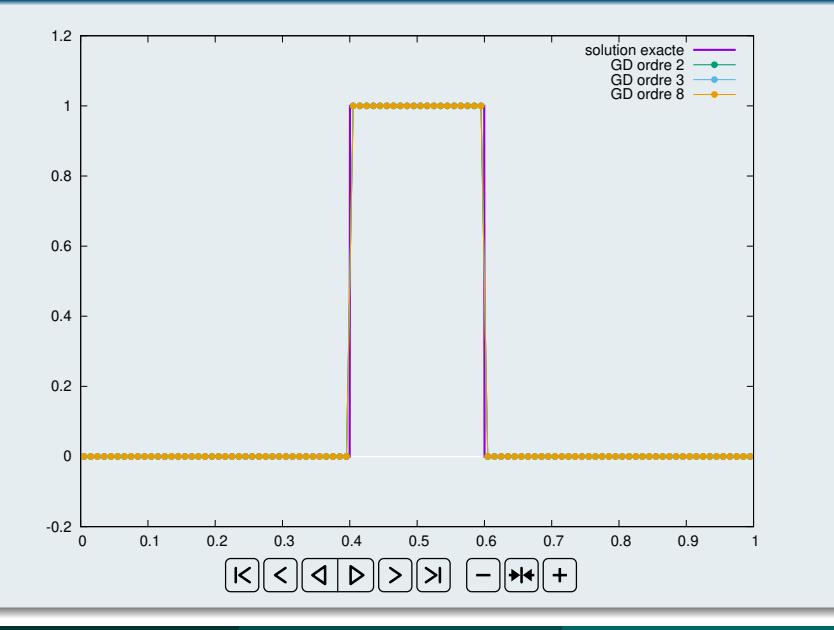

## Burgers : collision entre un choc et une détente - 50 mailles

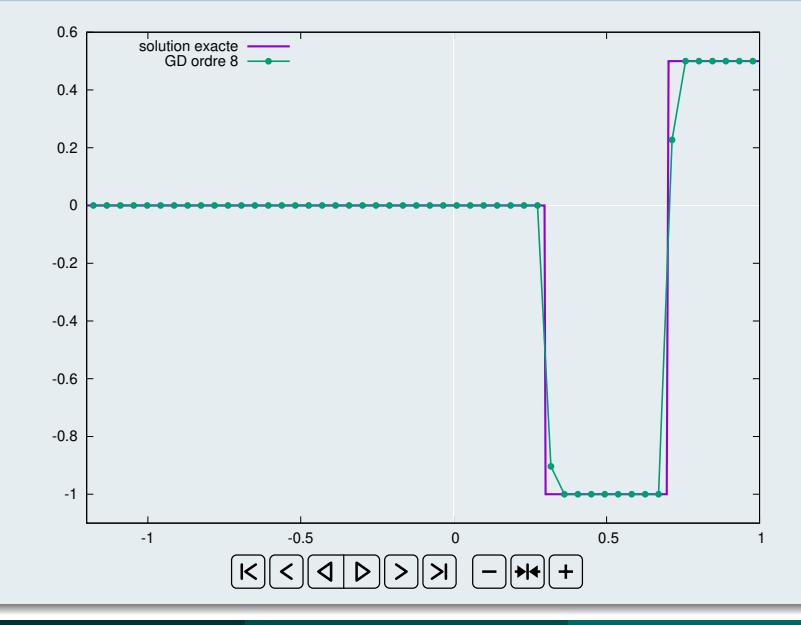

## Système d'Euler : tube à choc de Sod - 100 mailles

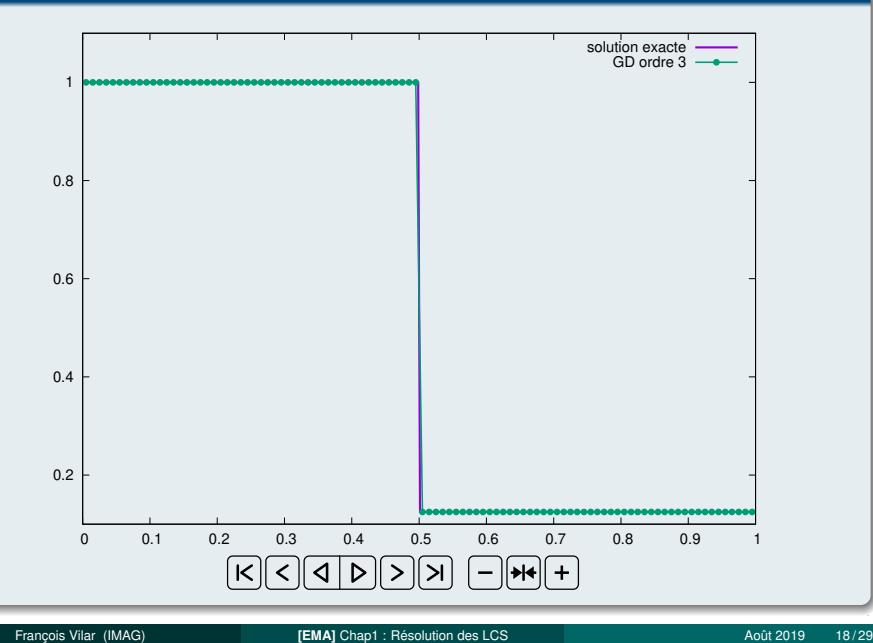

## $\mathsf{Advection}\;$  linéaire avec  $\;\boldsymbol{c} = (1,1)^\mathrm{t}\;$  et  $\;\mathsf{u}_0(x,y) = \sin\big(2\,\pi\,(x+y)\big)$

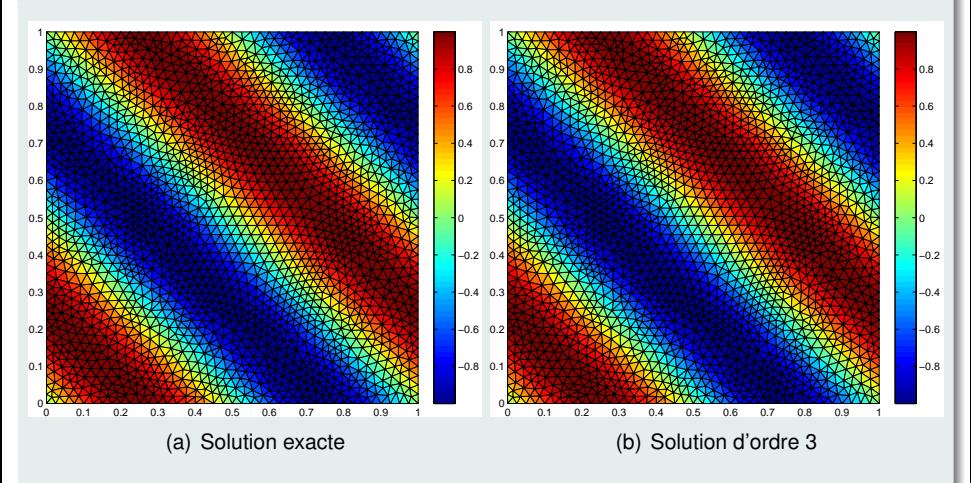

Figure : Comparaison entre solution numérique et solution exacte après une période sur un maillage constitué de 3860 mailles triangulaires

François Vilar (IMAG) **[EMA]** Chap1 : Résolution des LCS **and Access of Aout 2019** 19/29 **Aout 2019** 19/29

 $\leftarrow$  $\left\langle \cdot \right\rangle$ 一句  $\Omega$ 

## $\mathsf{Advection}\;$  linéaire avec  $\;\boldsymbol{c} = (1,1)^\mathrm{t}\;$  et  $\;\mathsf{u}_0(x,y) = \sin\big(2\,\pi\,(x+y)\big)$

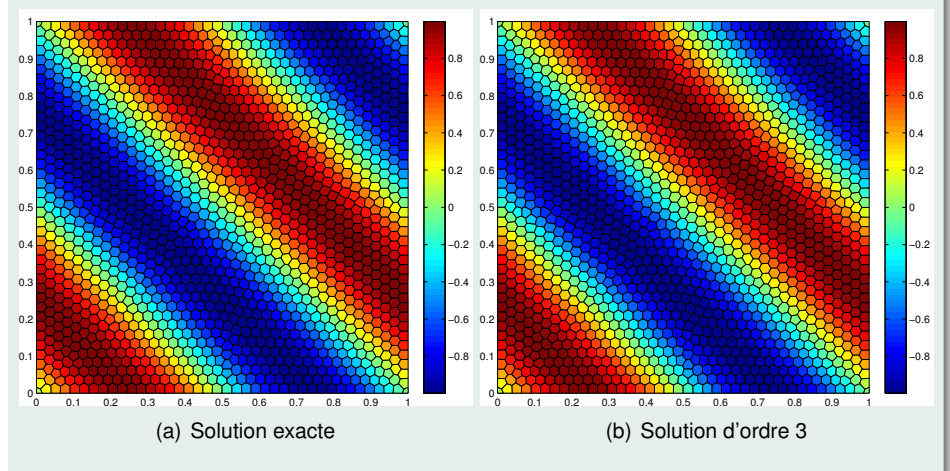

Figure : Comparaison entre solution numérique et solution exacte après une période sur un maillage constitué de 1600 mailles polygonales

Francois Vilar (IMAG) **[EMA]** Chap1 : Résolution des LCS **[COMA]** [Chap1 : Resolution des LCS](#page-0-0) **Août 2019** 20/29

 $\Omega$ 

 $\leftarrow$   $\leftarrow$ 

4 0 F

#### Taux de convergence

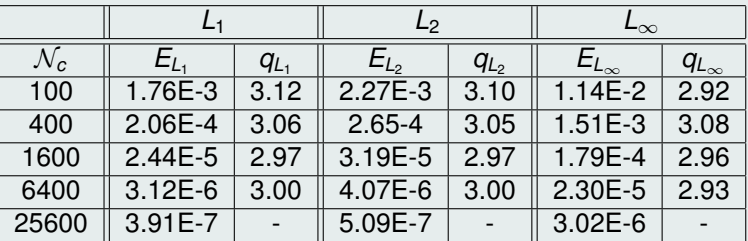

Table: Taux de convergence pour l'ordre 3

4 0 8 4

 $2Q$ 

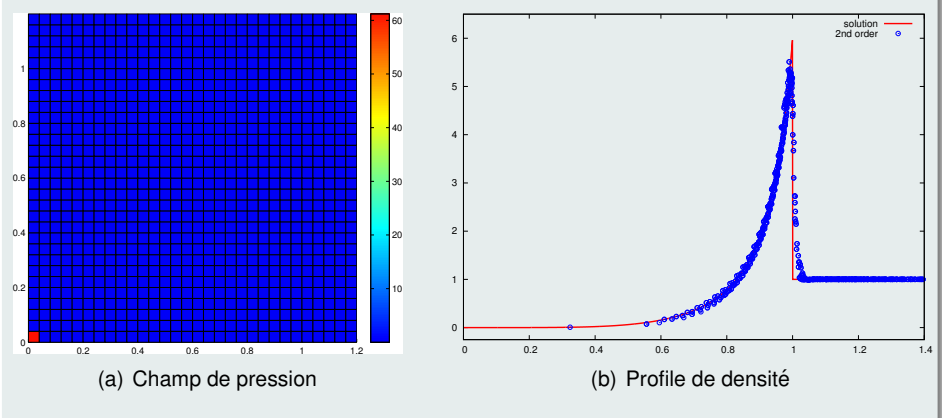

Figure : Solution pour un problème de Sedov sur un maille Cartésien 30  $\times$  30

 $\leftarrow$   $\Box$   $\rightarrow$ 

つへへ

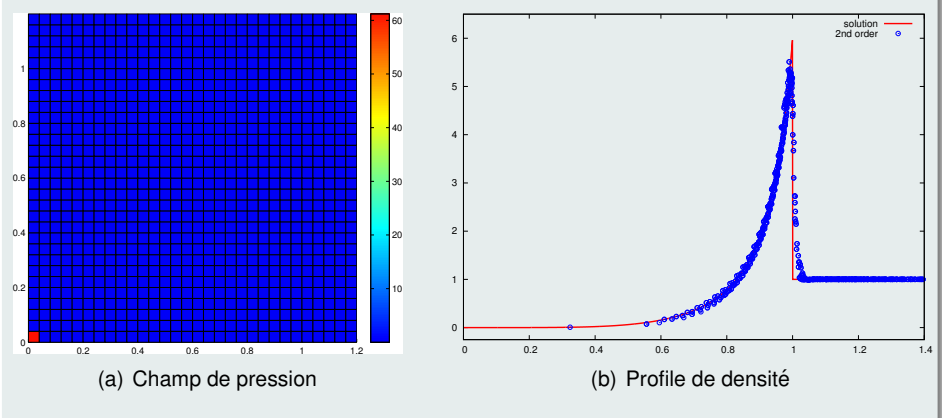

Figure : Solution pour un problème de Sedov sur un maille Cartésien 30  $\times$  30

 $\leftarrow$   $\Box$   $\rightarrow$ 

つへへ

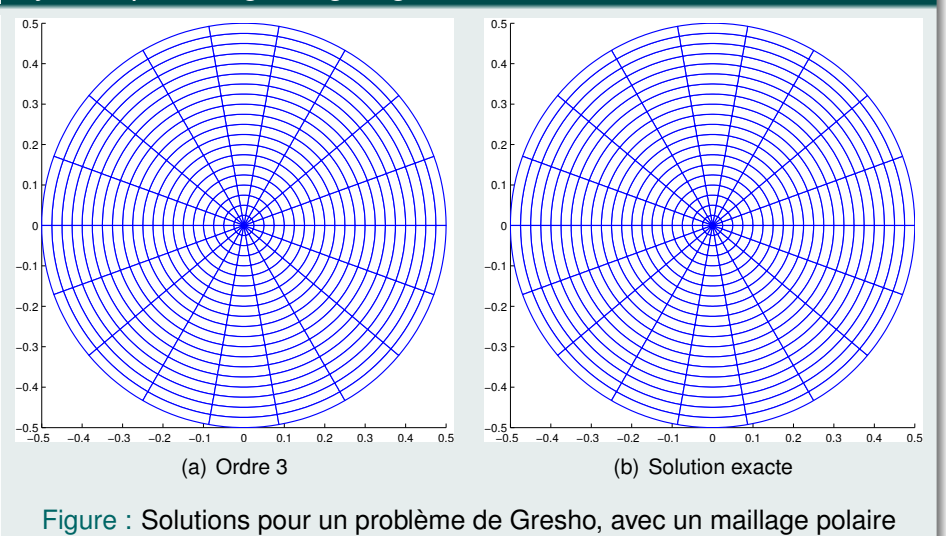

 $20 \times 18$ 

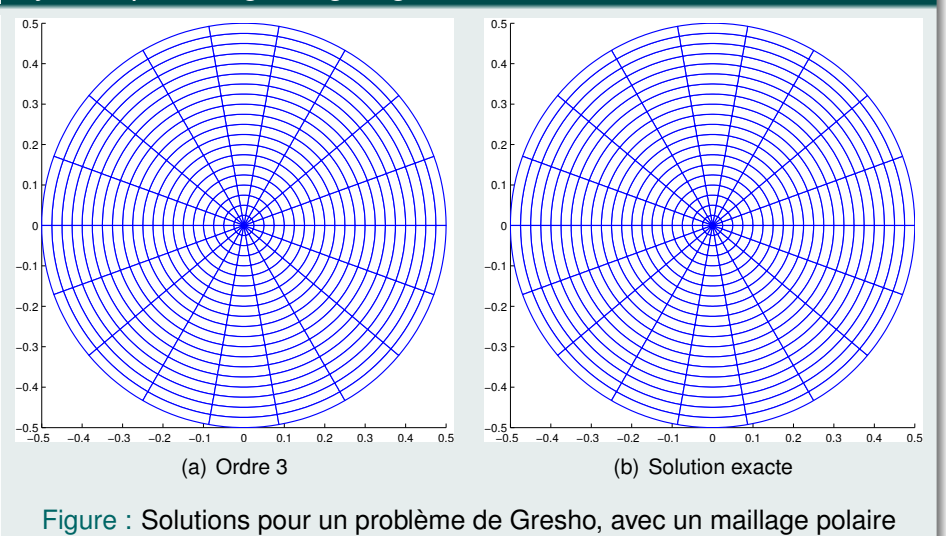

 $20 \times 18$ 

#### Précision et temps de calcul pour l'advection linéaire

| D O F | m    |         |         | temps (sec) |
|-------|------|---------|---------|-------------|
| 600   | 600  | 1.47E-1 | 1.64E-1 |             |
| 1200  | 1200 | 7.85E-2 | 8.72E-2 | 30          |

Table: Schéma d'ordre 1

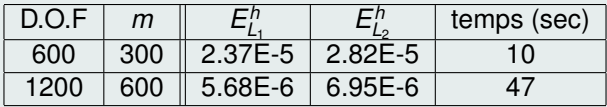

Table: Schéma d'ordre 2

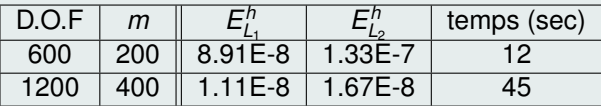

Table: Schéma d'ordre 3

 $\mathbb{Z}$ 

#### Comparaison ordre bas et ordre élevé

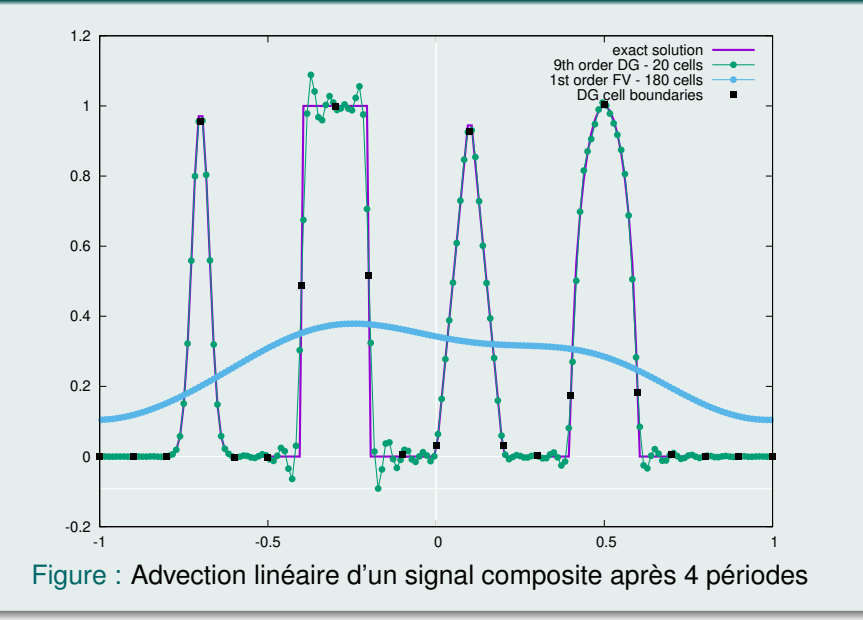

#### <span id="page-30-0"></span>Oscillations parasites : phénomènes de Gibbs

- Les schémas d'ordre élevé produisent des oscillations dans le voisinage de discontinuités
- $\bullet$  Cela peut amener à des instabilités non-linéaires, à une solution non-admissible et au crash du code

#### GD : schémas entropiques ?

- Pour les LCS, G.-S. Jiang et C.-W. Shu ont démontré la caractère entropique des schémas GD
	- G.-S. JIANG AND C.-W. SHU. *On cell entropy inequality for discontinuous galerkin method for a scalar hyperbolic equation.* Mathematics of Computation, 1994.
- Cependant, toutes les intégrales doivent être calculées de façon exacte
- Mais comment calculer le terme intérieur  $\int_{C_i} f(u_h^i) \frac{d\sigma}{dx} dx$  si la fonction flux  $f(\cdot)$  est une fonction très complexe ?

つひひ

#### Quadrature et collocation du flux

- Quadrature : Afin de préserver l'ordre de la méthode, une formule de quadrature exacte au moins pour les polynômes  $\mathbb{P}^{2\,k}$  doit être utilisée
- Collocation : On approche  $f(u_h^i)$  par  $f_h^i \in \mathbb{P}^k$ . Pour cela, on introduit  $k + 1$  points  $(x_r^i)_r$  dans la maille  $C_i$  et on définit  $f_h^i$  comme

$$
f_h^i(x,t) = \sum_{q=1}^{k+1} f(u_h^i(x_q^i, t)) L_q^i(x)
$$

## **Conséquences**

- Perte du caractère entropique des schémas
- **•** Phénomène d'aliasing pouvant mener à de fortes instabilités

## Exemple de quadrature des termes intérieurs

$$
\begin{cases}\n\frac{\partial_t u + \partial_x f(u) = 0, & (x, t) \in \mathbb{R} \times \mathbb{R}^+, \\
u(x, 0) = \begin{cases}\n1, & \text{si } x \in ]-\frac{1}{2}, 0[ \\
0, & \text{sinon}\n\end{cases} & \text{oi } f(u) = \frac{4 u^2}{4 u^2 + (1 - u)^2}\n\end{cases}
$$

On utilise une formule de quadrature d'ordre 2*[k](#page-30-0)*

#### <span id="page-32-0"></span>Problème de Buckley avec les schémas GD

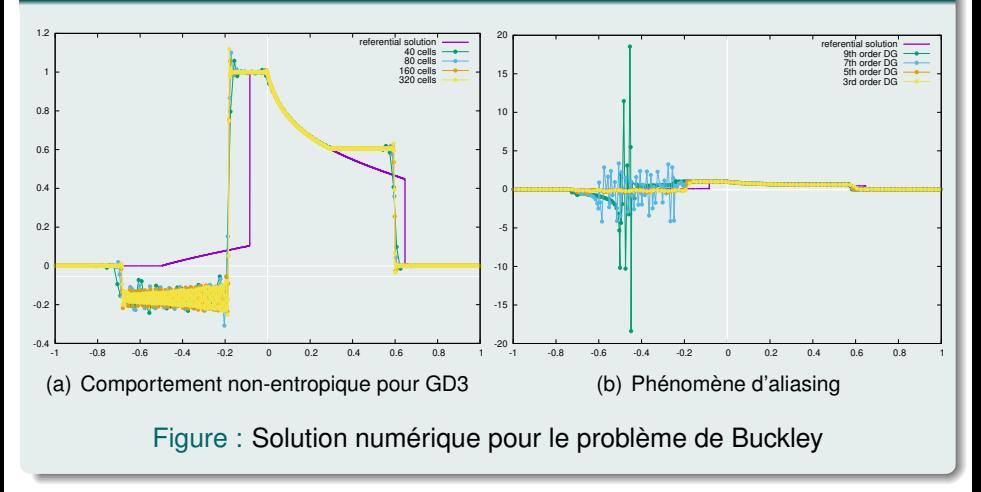

 $\leftarrow$   $\Box$   $\rightarrow$ 

つひひ

#### <span id="page-33-0"></span>[Introduction aux EDP](#page-2-0)

- Résolution analytique des LCS
- Schémas volumes finis appliquées au LCS
- [Extension aux ordres](#page-2-0) élevés
- Phénomène de Gibbs et oscillations parasites
- <sup>6</sup> Correction *a posteriori* [de sous-mailles](#page-34-0)

 $\leftarrow$   $\Box$   $\rightarrow$ 

 $\Omega$ 

# <span id="page-34-0"></span>*Charger la suite*

4 D F  $\prec$   $QQ$